## Server Directory Structure

The first part of this article needs a quick summary of each directory. Further down we should explain in detail why the directory structure is the way it is and conventions in that directory. For example, the backup directory should follow a convention to describe backup date, who, version in a way that is easily sortable.

Here is the standard directory structure used in the Bonsai Framework,

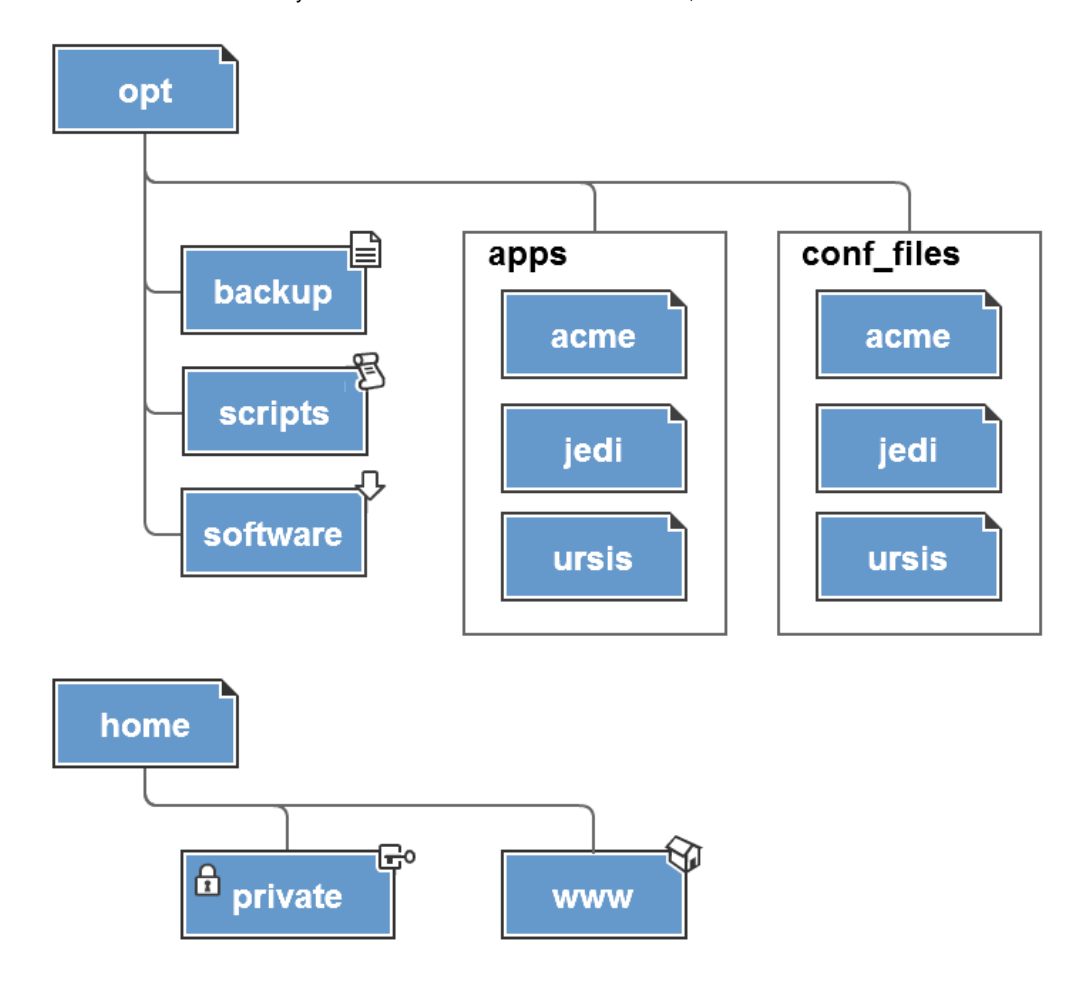

All services start at the opt folder,

/opt - top level directory for all custom applications, scripts and code.

/opt/backup/ - all backups for opt should be placed here using the [BonsaiFramework folder and file backup standards](http://www.bonsaiframework.com/wiki/display/bonsai/1.5+Server+Standards).

/opt/apps/acme - under each app folder name, using **acme** as the example application, .//ogs - application log files ./resources - environment specific configuration files, anything not environment specific belongs in the war file

/opt/scripts